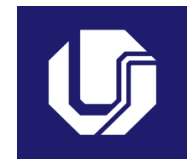

# **UNIVERSIDADE FEDERAL DE UBERLÂNDIA**

# **PLANO DE TRABALHO DOCENTE**

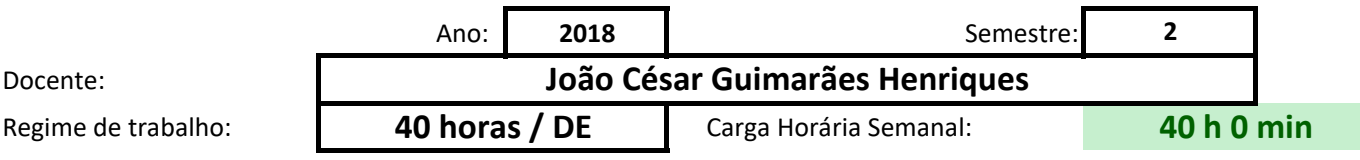

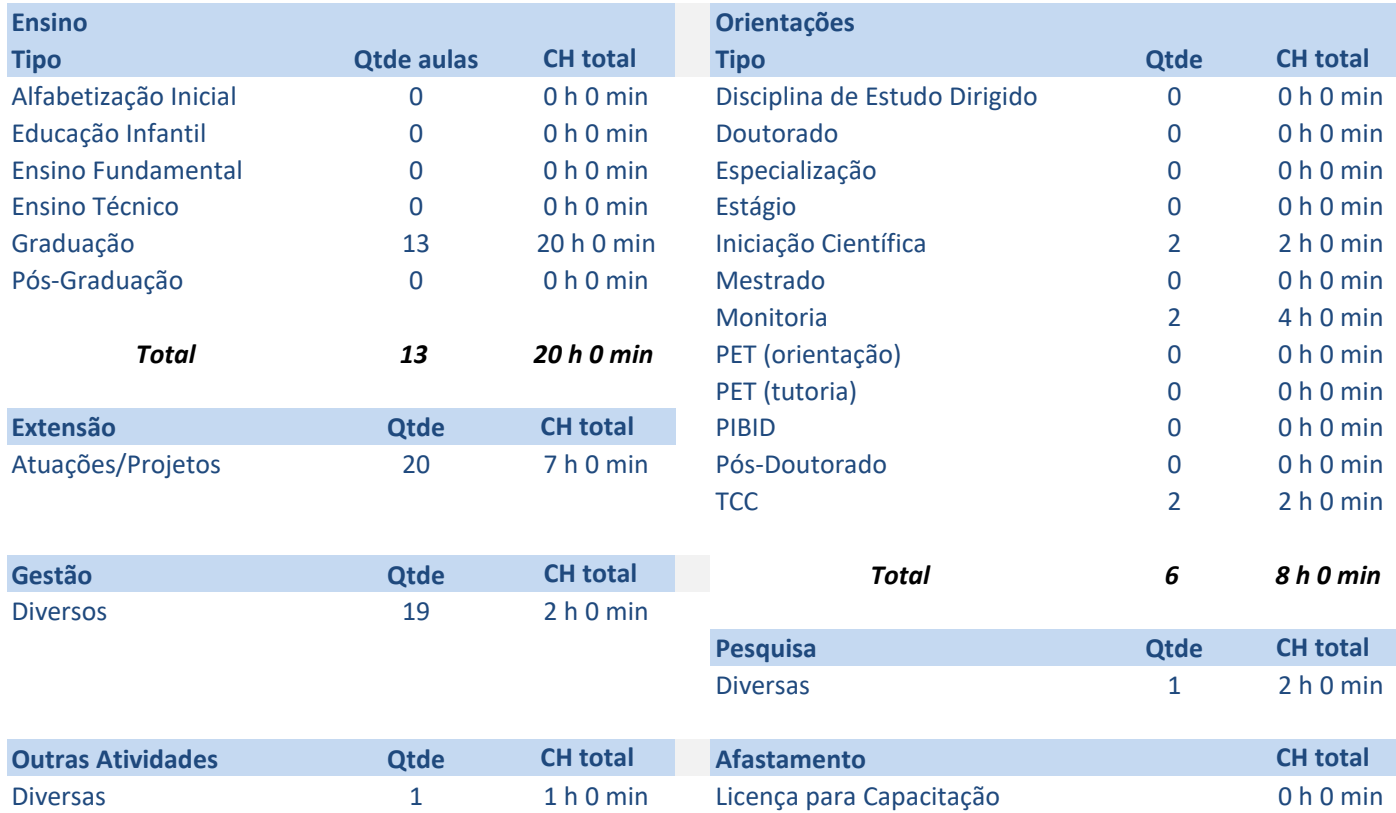

# **Atividades de Ensino**

### **Orientações**

Primeiro preencha o nome ou código da disciplina. Em seguida selecione o tipo e informe a quantidade o prevista de preparação de aulas, correção de provas e elaboração de material didático.

As cargas horárias devem ser informadas em horas e minutos (Exemplo: 1 h 30 min ou 2 h 0 min), digitar Ao final será exibido o tempo total de cada disciplina, e no alto o total de tempo em sala de aula e o total

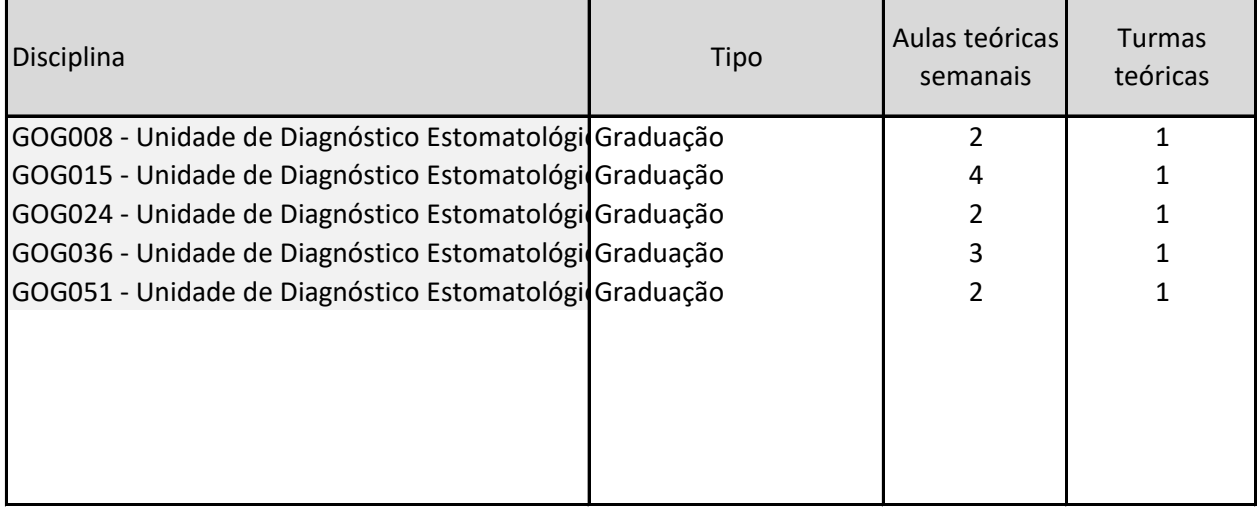

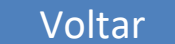

de aulas e turmas teóricias e/ou práticas. Informe a carga horária de atendimento da disciplina, e por último

ndo apenas os números nas duas colunas de cada parte.

al geral com ensino. Caso algum destes seja maior do que o máximo, será exibida uma mensagem em verme

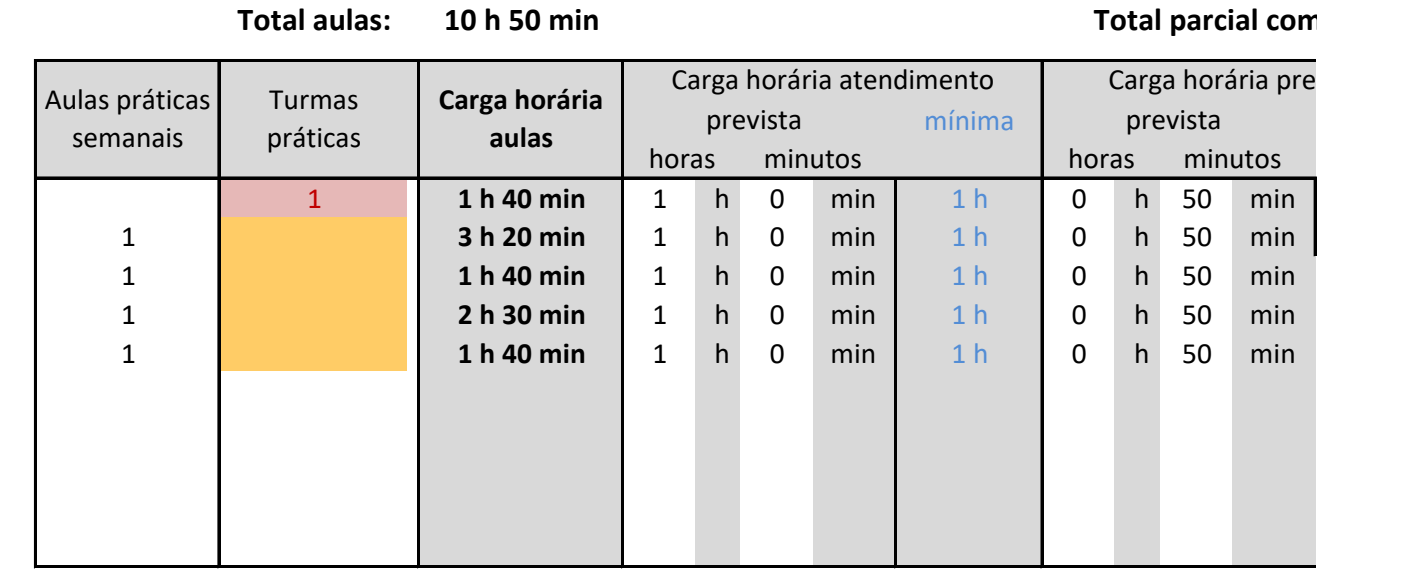

a carga horária כ

elho.

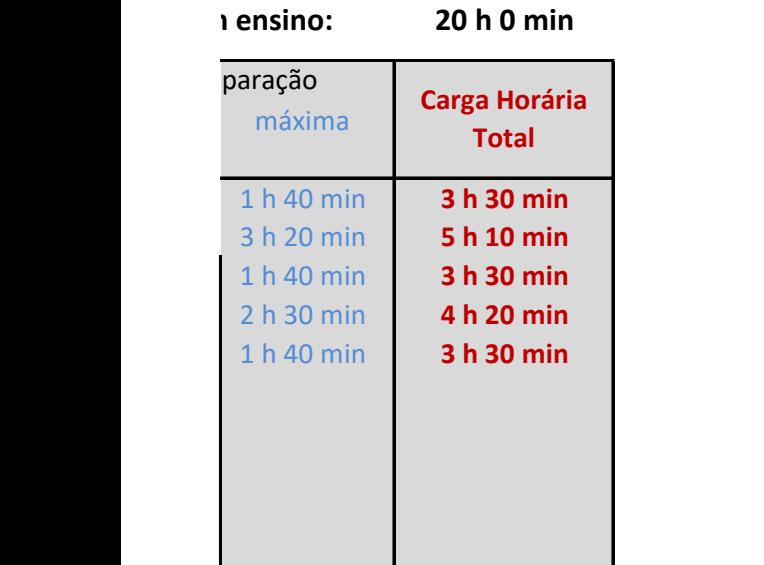

# **Atividades de Orientação**

#### **Orientações**

Na primeira coluna, escolha o tipo de orientação. Na segunda informe a quantidade de alunos previstos daquele As cargas horárias devem ser informadas em horas e minutos (Exemplo: 1 h 30 min ou 2 h 0 min), nas duas colur Caso o total parcial seja superior ao máximo semanal, será exibida uma mensagem em vermelho

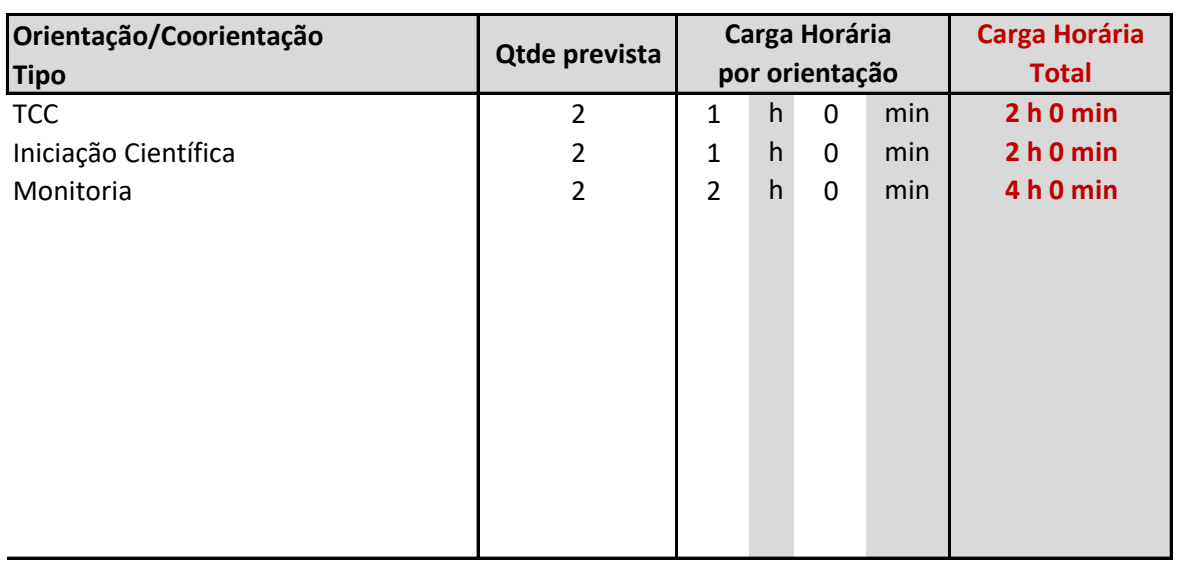

### **Total parcial com orientações: 8 h 0 min**

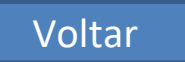

tipo, e em seguida a carga horária prevista por orientação. has indicadas.

# **Atividades de Pesquisa**

### **Orientações**

Na primeira coluna descreva a atividade ou projeto. Na segunda informe a carga horária estimada. As cargas horárias devem ser informadas em horas e minutos (Exemplo: 1 h 30 min ou 2 h 0 min), nas duas Caso o total parcial seja superior ao máximo semanal, será exibida uma mensagem em vermelho

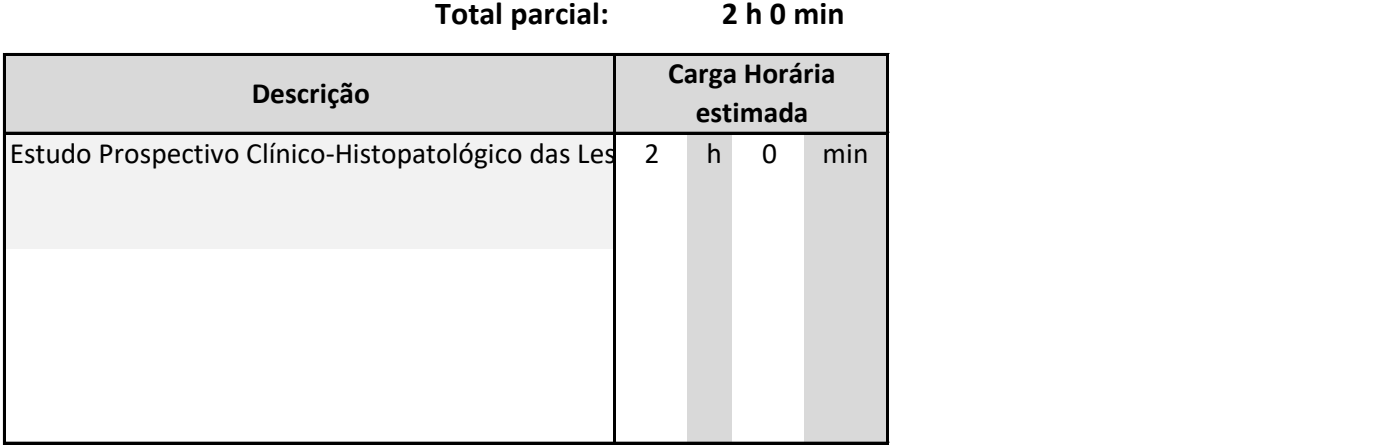

Voltar

### colunas indicadas.

# **Atividades de Extensão**

#### **Orientações**

Na primeira coluna descreva a atividade ou projeto. Na segunda informe a carga horária estimada. As cargas horárias devem ser informadas em horas e minutos (Exemplo: 1 h 30 min ou 2 h 0 min), nas duas Caso o total parcial seja superior ao máximo semanal, será exibida uma mensagem em vermelho

# **Total parcial: 7 h 0 min**

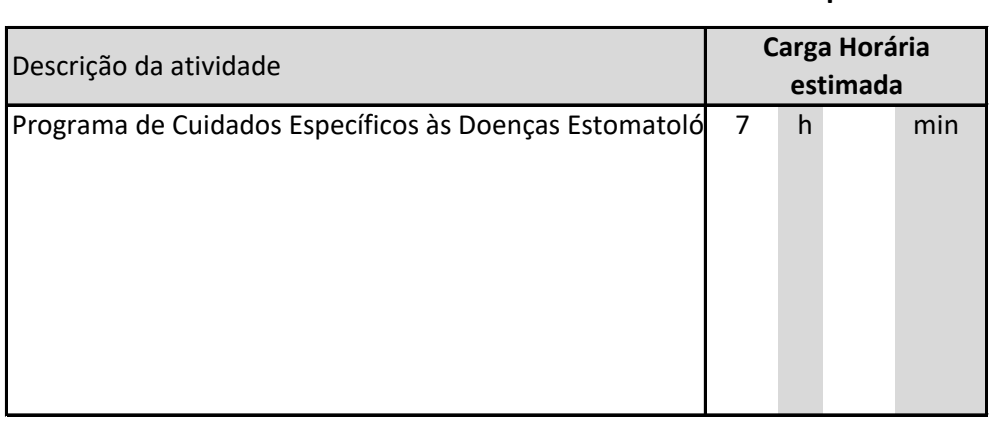

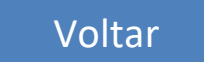

colunas indicadas.

# **Atividad**

### **Orientações**

Na primeira coluna, selecione o tipo de atividade de gestão/representação. Na segunda informe a descrição Em seguida informe a carga horária estimada para cada atividade. Algumas opções impedem o registro de o As cargas horárias devem ser informadas em horas e minutos (Exemplo: 1 h 30 min ou 2 h 0 min), nas duas c Caso o total parcial seja superior ao máximo semanal, será exibida uma mensagem em vermelho

### **Total parcial: 2 h**

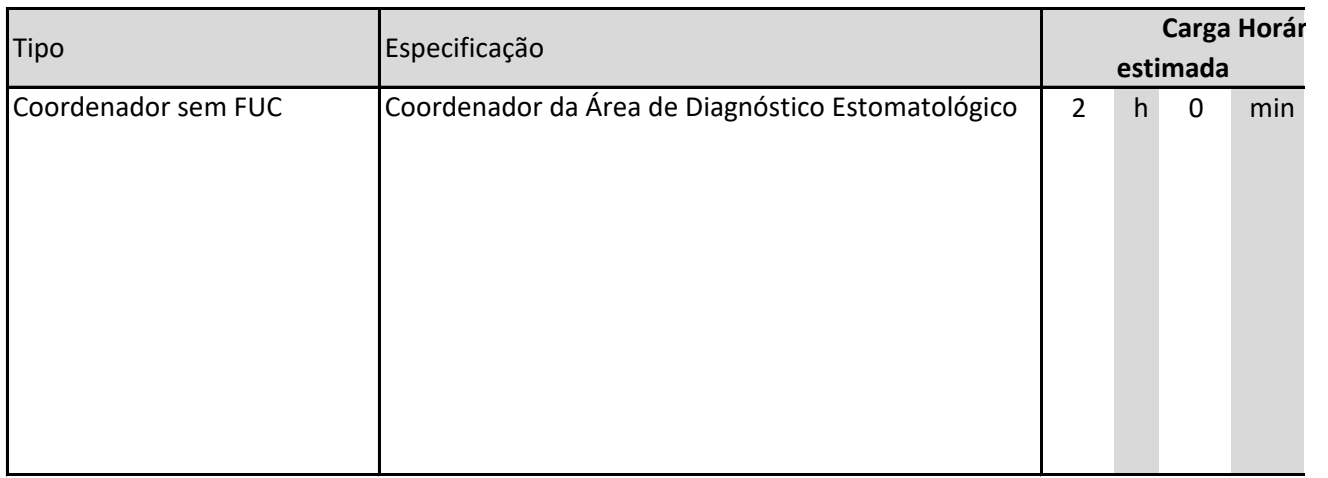

# les de Gestão

(qual o curso, Unidade, Conselho, etc). utras atividades, como Coordenador com FUC, Diretor, Pró-Reitor e Reitor. colunas indicadas.

### **2 h 0 min**

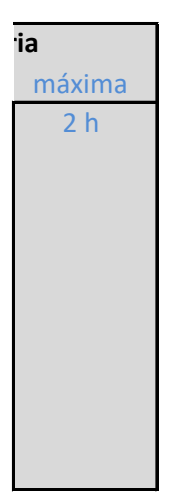

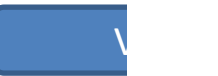

### **A somatória das cargas horárias aqui descritas não deve ultrapassar 10% da carga horária semanal.**

Na primeira coluna, especifique a atividade. Em seguida informe a carga horária prevista. As cargas horárias devem ser informadas em horas e minutos (Exemplo: 1 h 30 min ou 2 h 0 min), nas duas

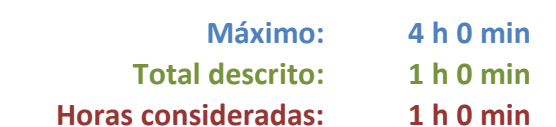

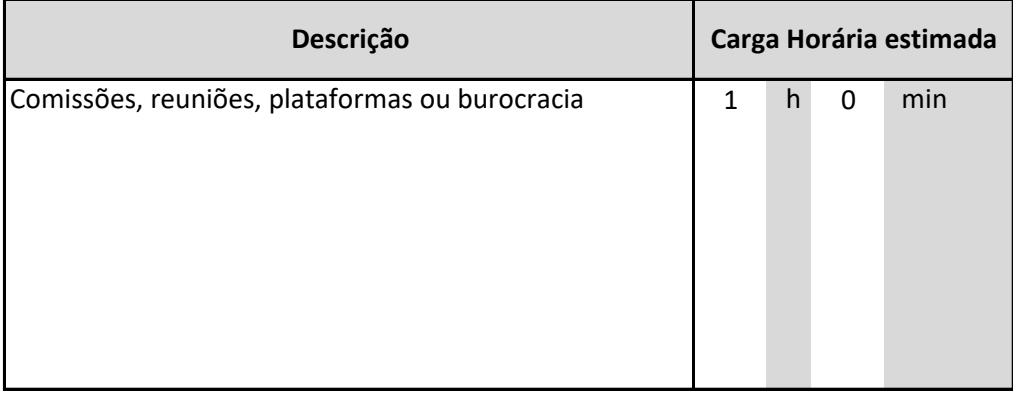

Voltar

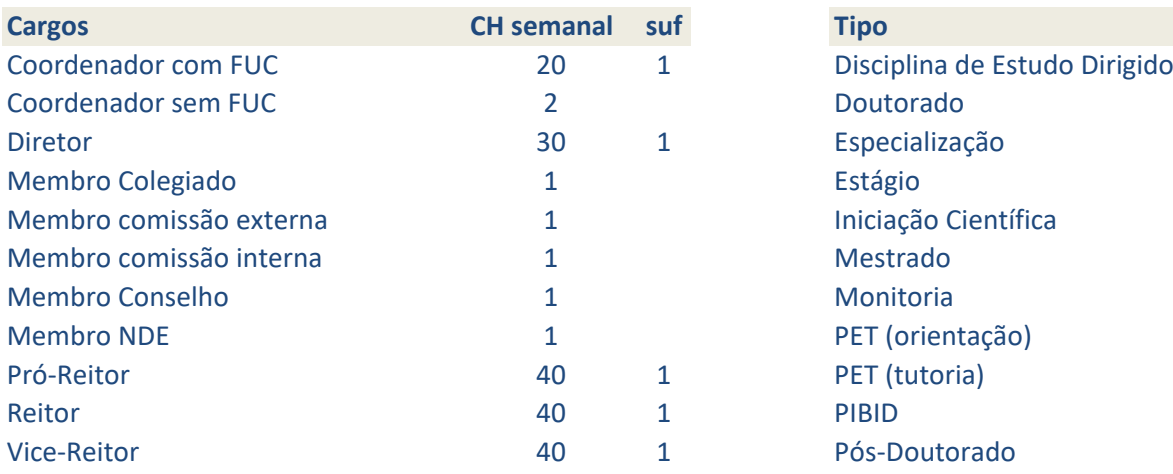

(obs.: '1' em suf implica em diversos cargos já inclusos)

#### **Semestre**

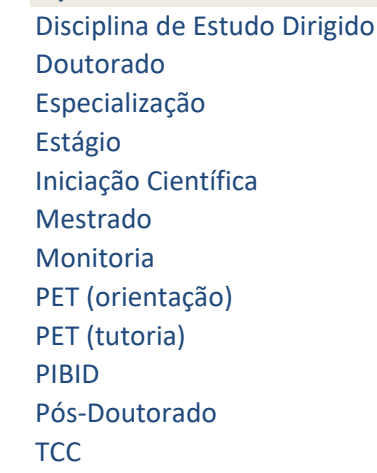

#### 1 **Tipo**

2 Alfabetização Inicial Educação Infantil Ensino Fundamental Ensino Técnico Graduação Pós-Graduação

### **Modalidade**

40 horas / DE 40 horas 20 horas

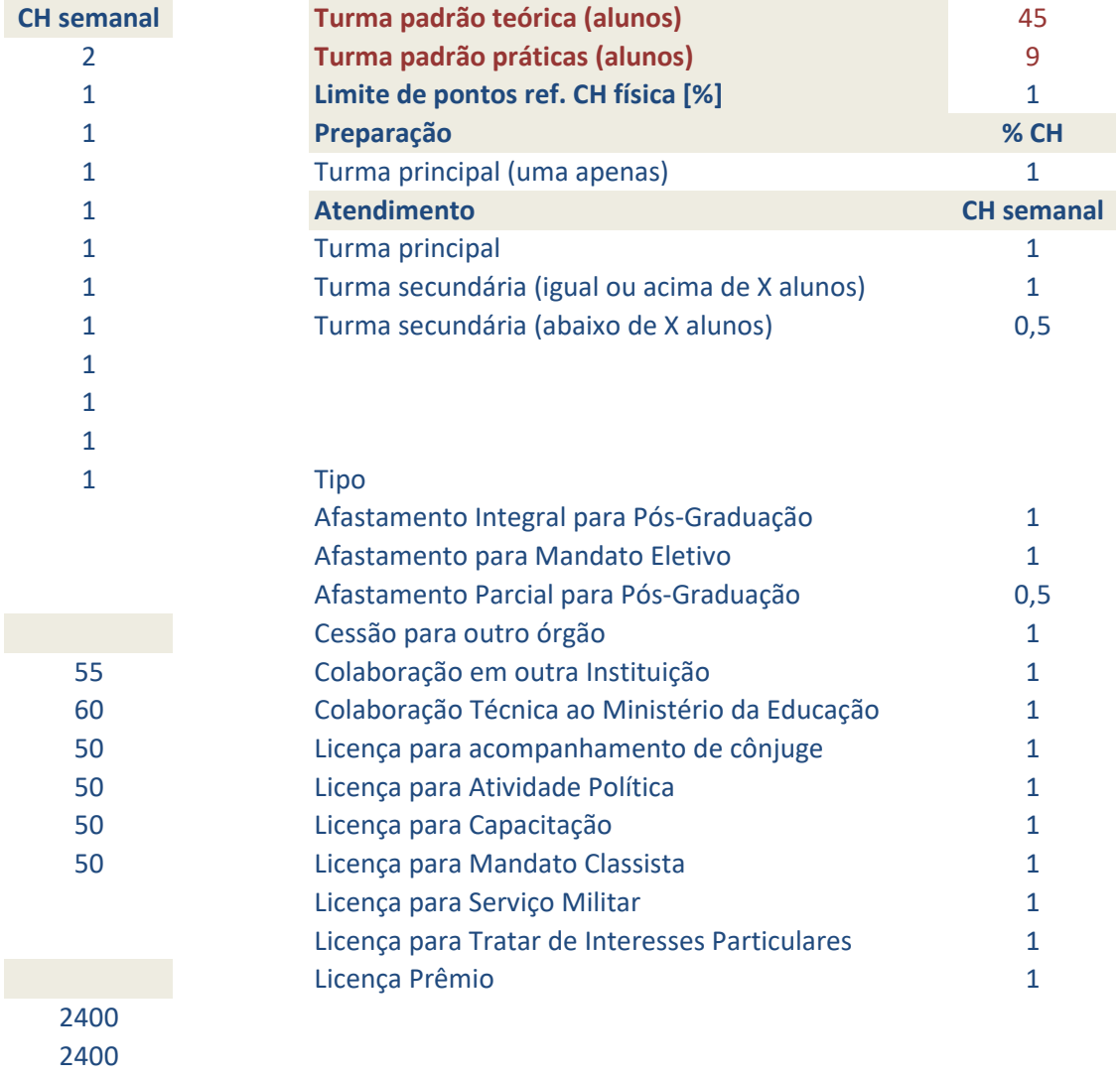

# **Afastamentos/Licenças**

#### **Orientações**

Na primeira coluna escolha o tipo de afastamento.

Informe a carga horária em horas e minutos (Exemplo: 1 h 30 min ou 2 h 0 min), nas duas colunas indicadas Caso o total parcial seja superior ao máximo semanal, será exibida uma mensagem em vermelho

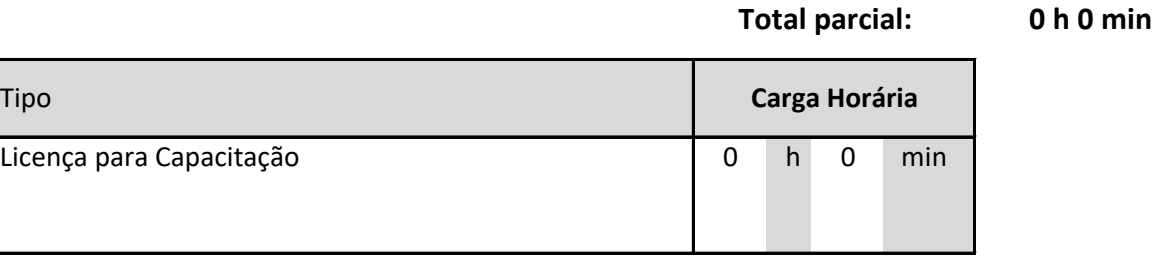

Voltar

 $\overline{\phantom{a}}$  and  $\overline{\phantom{a}}$  horas em horas e minutos (Exemplo: 1 h 30  $\overline{\phantom{a}}$  h  $\overline{\phantom{a}}$  h  $\overline{\phantom{a}}$  h  $\overline{\phantom{a}}$  h  $\overline{\phantom{a}}$  h  $\overline{\phantom{a}}$  h  $\overline{\phantom{a}}$  h  $\overline{\phantom{a}}$  h  $\overline{\phantom{a}}$  h  $\overline{\phantom{a}}$  h  $\overline{\phantom{a}}$ 

### **ATIVIDADE REMUNERADA:**

Plantão Odontológico no Hospital de Clínicas da UFU Sextas-Feiras 19:00-7:00 h